# **BACCALAURÉAT TECHNOLOGIQUE – SESSION 2015**

## **SÉRIE : SCIENCES ET TECHNOLOGIES DU MANAGEMENT ET DE LA GESTION**

# **SPÉCIALITÉ : GESTION ET FINANCE**

# **ÉLÉMENTS INDICATIFS DE CORRIGÉ**

Ce dossier comporte des éléments de corrigé à l'attention des correcteurs. Plusieurs questions appellent des réponses rédigées de la part des candidats. Seules les idées clés sont proposées, de manière schématique, pour permettre une approche ouverte des réponses des candidats.

### **Barème global sur 120 points**

Nota : il est rappelé que le nombre de points annoncés dans le sujet constitue un engagement incontournable vis-à-vis des candidats. Le barème fourni respecte cette contrainte et doit s'appliquer à tous, sauf indications complémentaires données, lors des corrections, sur décision nationale.

# **PREMIÈRE PARTIE**

## **DOSSIER 1 – LA TRADUCTION DE L'ACTIVITÉ**

### **A – Les ventes et le suivi des comptes clients**

**1. Enregistrer la facture 12-125 (annexe 2) au journal de l'entreprise à l'aide de l'extrait du plan de comptes de la société (annexe 1).** 

**14/12/2014**

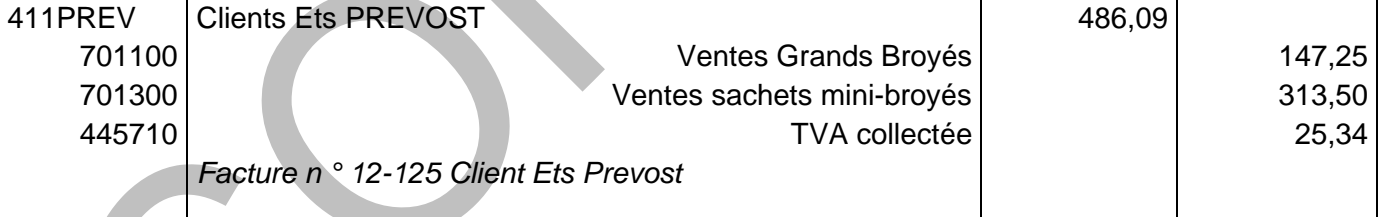

**2. Indiquer l'incidence de cet enregistrement sur le bilan et le compte de résultat.** 

Incidence sur le bilan : à l'actif : augmentation des créances clients : 486,09 au passif : augmentation de la dette envers l'État : 25,34

Incidence sur le compte de résultat : augmentation des produits : 460,75 donc le résultat augmentera de 460,75 €.

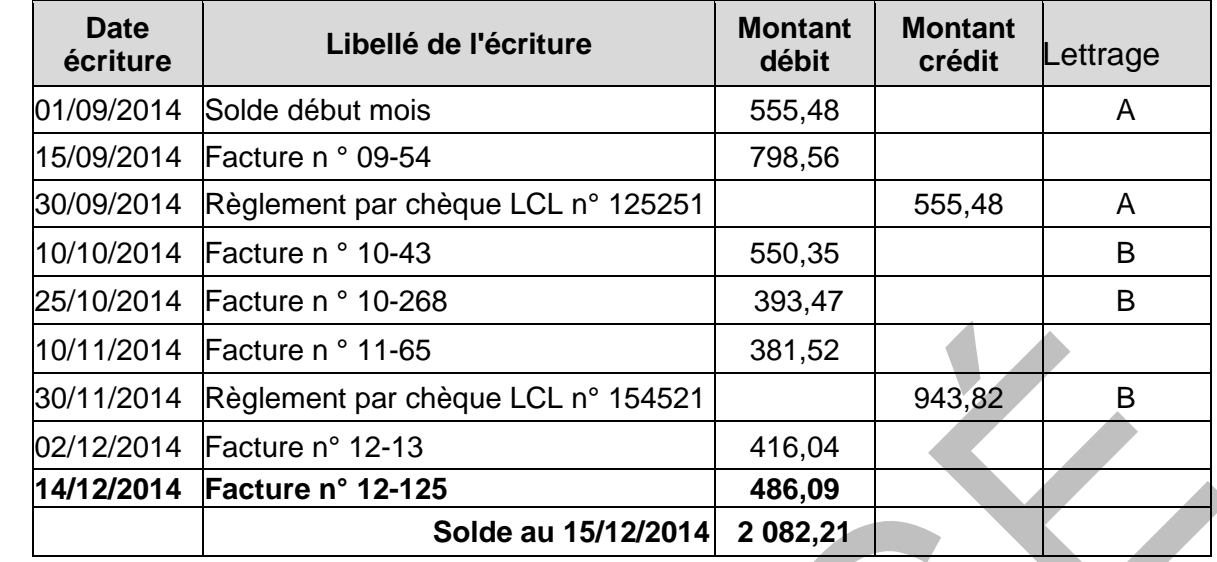

### **3. Compléter le compte du client Établissements Prévost (annexe A) et effectuer le lettrage.**

#### $\sim$ **4. Analyser la situation de ce client et, si nécessaire, proposer des actions.**

Analyse : La facture n° 09-54 du 15/09/2014 pour un montant de 798,56 € n'est toujours pas payée alors que, selon les conditions de règlement (30 jours fin de mois), elle aurait dû être payée au 30/10/2014.

Proposition des solutions : Vérifier s'il y a un litige sur cette facture puis relancer en agissant progressivement : téléphoner dans un premier temps, envoyer un courriel, une lettre de relance.

#### **5. De façon générale, comme au regard des relations avec le client Prévost, le mécanisme de la TVA est-il réellement neutre pour l'entreprise ?**

L'entreprise collecte la TVA lors de ses ventes et la règle lors de ses achats ; elle devra reverser la TVA collectée à l'État, diminuée de la TVA réglée à ses fournisseurs (dite TVA déductible). L'entreprise joue un rôle d'intermédiaire entre l'État et le consommateur final qui en supporte la charge. La TVA ne constitue pas une charge pour l'entreprise, ce qui justifie que les ventes (client Prevost) comme les achats soient comptabilisés HT. Elle ne touche pas le résultat de l'entreprise ce qui justifie la qualification de neutralité.

 Cependant, du fait du décalage temporel entre les encaissements et les décaissements, l'entreprise qui accorde des délais de paiement à ses clients peut de fait faire une avance de trésorerie à l'État. Le client Prévost règle ses factures avec retard alors que l'entreprise doit reverser la TVA le mois suivant la vente. La TVA peut donc ne pas être neutre en matière de trésorerie.

### **B – L'investissement et le financement**

### **1. Pourquoi la machine à emballer a-t-elle été enregistrée dans un compte d'immobilisation ?**

La machine d'emballage correspond à la définition de l'immobilisation : c'est un élément identifiable du patrimoine de l'entreprise ayant une valeur économique positive destiné à être conservé durablement dans l'entreprise et dont on attend des avantages économiques futurs.

### **2. Indiquer l'erreur commise lors de l'enregistrement de l'immobilisation (annexe 5). Justifier votre réponse.**

Erreur : l'entreprise a enregistré des frais de transport dans un compte de charge alors que le PCG qui réglemente la tenue de la comptabilité, prescrit de les inclure dans le coût d'acquisition de la machine ; ce sont des coûts directement attribuables (selon annexe 4). Le respect du PCG est obligatoire car il permet d'assurer la régularité et la sincérité des comptes auprès des parties prenantes (actionnaires, créanciers,...) ; il s'agit donc bien d'une erreur.

#### **3. Passer au journal l'écriture qui aurait dû être enregistrée. 15/12/2014**

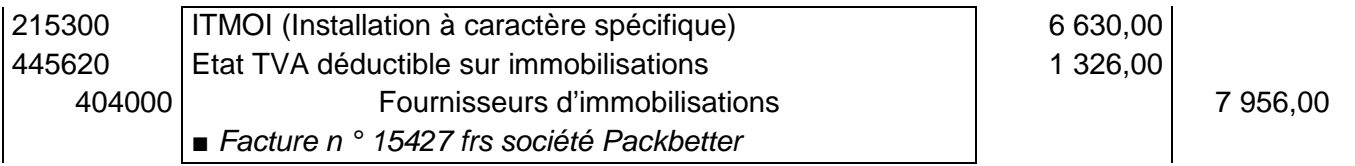

**4. L'entreprise a décidé de procéder à un emprunt pour financer l'acquisition de cette machine (annexe 6). Expliquer à quoi correspondent les intérêts et les amortissements et indiquer comment ont été calculés leurs montants respectifs pour l'échéance du 01 janvier 2016.** 

Intérêts : service de la dette (rémunération du prêteur) = Capital restant dû début période \* Taux d'intérêt : 6 500 € \* 3,65 % = 237,25 €.

Amortissements : remboursement = annuité – intérêts = 2 326,72 - 237,25 = 2 089,47  $\in$ .

#### **5. Enregistrer la première annuité au journal (1er janvier 2016). 01/01/2016**

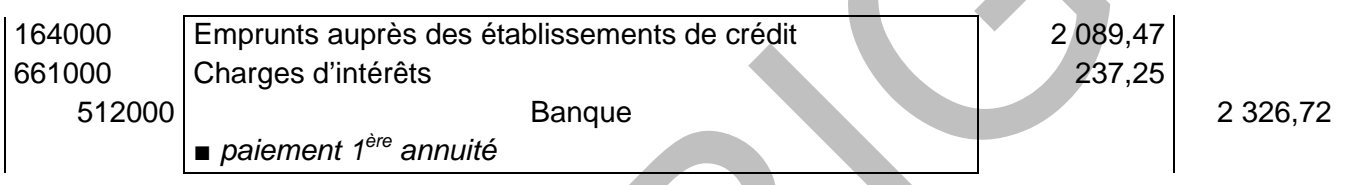

# **DOSSIER 2 – LA PRODUCTION D'UNE IMAGE FIDÈLE**

## **A – Amortissement de l'immobilisation**

**1. Calculer la dotation d'amortissement de la machine au 31 décembre 2014.**  Coût d'acquisition x Nb d'heures d'utilisation de l'année / total du Nb d'heures d'utilisation 6 630,00 x 100 / 10 000 = 66,30 €

### **2. Indiquer ce que représente cette dotation aux amortissements**

L'amortissement correspond à l'étalement de la valeur du coût d'acquisition d'un bien sur sa durée de vie. Il correspond également à l'amoindrissement de la valeur de l'immobilisation dû à la consommation des avantages économiques attendus.

#### **3. Enregistrer l'écriture d'amortissement au journal de la société LES BROYÉS DU POITOU.**  31/12/2014

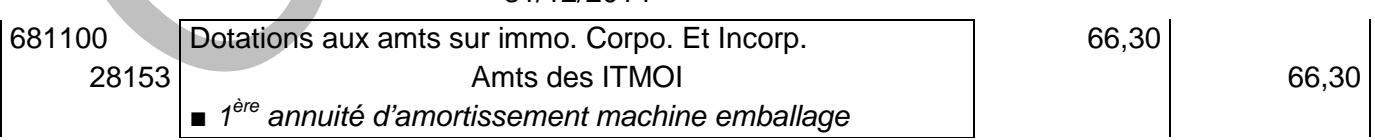

### **4. Préciser l'incidence de cet amortissement sur le bilan et le compte de résultat.**

Le montant de la dotation vient s'ajouter au montant des amortissements de l'actif du bilan, en déduction de la valeur brute de l'immobilisation, l'amoindrissement de la valeur de l'immobilisation apparaît au bilan. Il diminue donc la valeur de l'actif de 66,30 €. Le résultat est également réduit de 66,30 € par apparition d'une charge.

### **B – Clients douteux**

**1. Expliquer les raisons qui peuvent avoir conduit au classement du client Sté Chauchard en client douteux.** 

La créance est certaine mais le recouvrement est incertain soit parce que le client n'est pas solvable, soit parce qu'il existe un litige sur le règlement (PCG art. 444/41).

**2. Indiquer comment la créance HT du client Sté Chauchard peut être calculée à partir de la créance figurant dans le compte « clients ».** 

(Compte clients = créance TTC) / 1,055 soit 527,50 € / 1,055 (accepter  $\overline{C3} = \overline{B3}/1,055$ )

**3. Quelle est la signification d'un montant inscrit en créances irrécouvrables ? Pourquoi y distinguer le montant HT de la TVA ?** 

Lorsqu'il existe une certitude de non paiement, la créance due par le client passe du statut de créance douteuse à celui de créance irrécouvrable. Seul le montant HT constitue une perte puisque la TVA est récupérée, il faut donc distinguer HT et TVA.

**4. Enregistrer les écritures de régularisation des comptes clients au 31 décembre 2014 à partir du tableau d'ajustement (annexe 7).** 

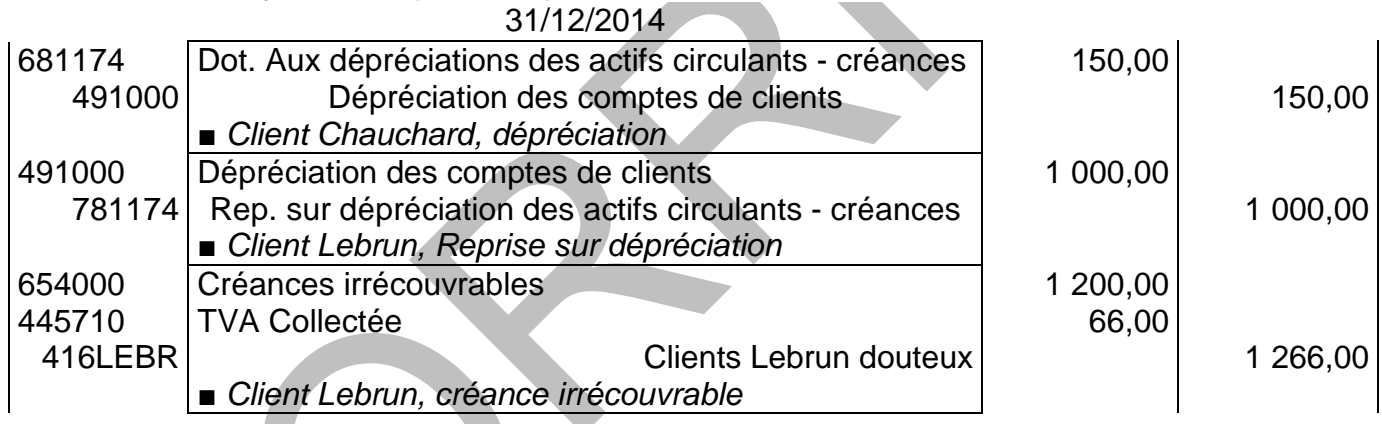

## **DOSSIER 3 – L'AIDE À LA DECISION**

#### **1. Compléter le coût de revient prévisionnel (annexe B à rendre avec la copie).**

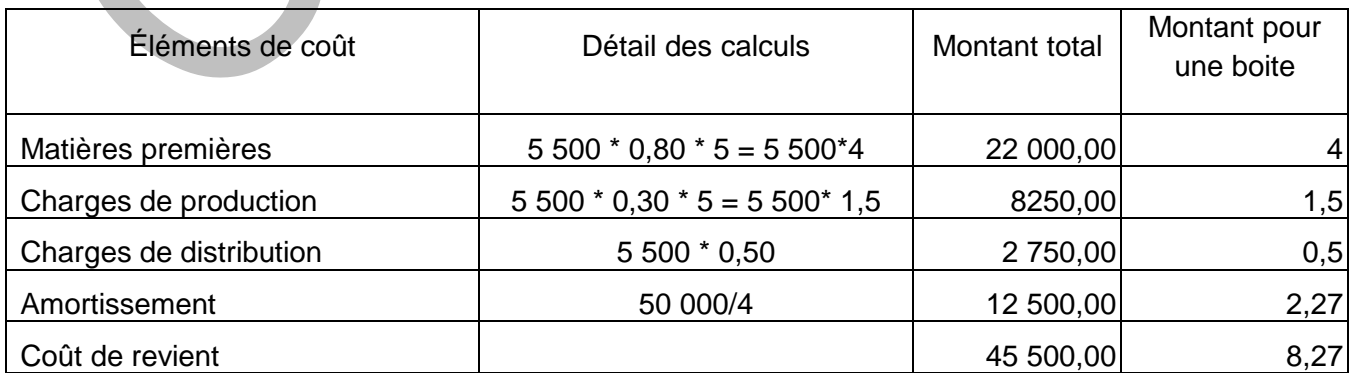

### **2. Calculer le résultat prévisionnel total et unitaire des boites de galettes précuites pour 2015.**

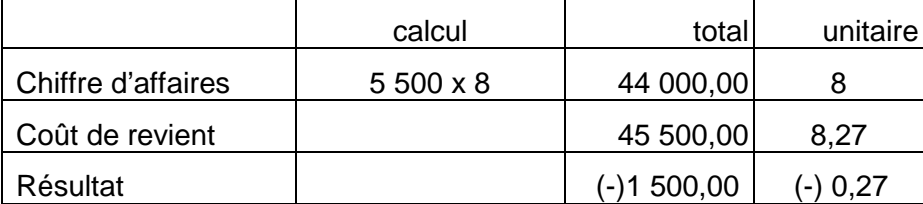

### **3. Compléter le compte de résultat par variabilité (annexe C à rendre avec la copie).**

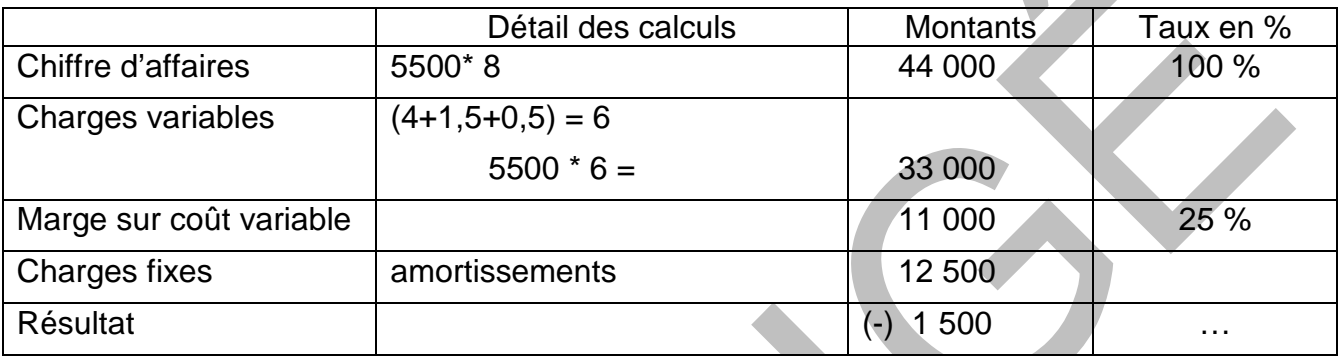

### **4. Déterminer le nombre de boites de galettes précuites qu'il faudrait vendre chaque année pour que cette activité soit profitable.**

la méthode du coût variable (cf question précédentes) permet de déterminer ce volume (seuil de rentabilité) :

MSCV – CF = 0 ; 0.25  $*$  SR - 12 500 = 0 SR = 50 000 euros 50 000 / 8 = 6 250 boites

### **5. Conclure.**

Le résultat est négatif, l'activité n'atteint pas le seuil de rentabilité mais il s'agit de l'année de lancement de cette activité, il est difficile de répondre sans détenir les prévisions de ventes pour les trois années suivantes.

#### **6. Calculer l'impact de cette nouvelle commande sur le résultat prévisionnel de l'activité galettes précuites pour 2015.**

Le candidat peut présenter un compte de résultat prévisionnel complet (5800 galettes) avec un CA = 20 000+ 5200 et les autres montants calculés sur une quantité de 5500 + 800 = 6 300 (cf résultat après le tableau ci-dessous) Mais il ne doit pas raisonner sur la MSVC de 25 % ou conclure directement en argumentant sur le volume (6 300 ) qui dépasse le seuil de rentabilité car le prix de vente de la nouvelle commande est différent

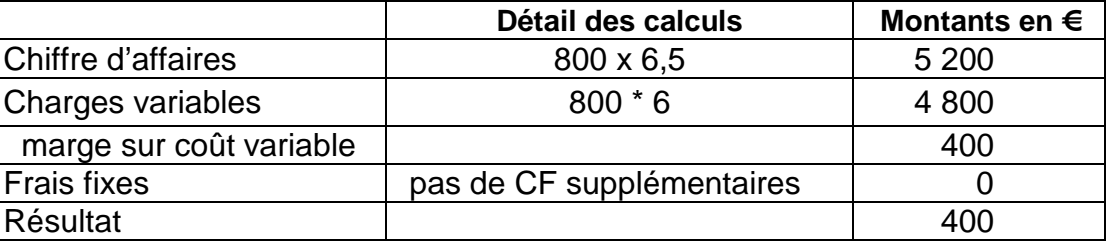

#### **7. Indiquer les avantages et les inconvénients pour l'entreprise d'accepter cette commande supplémentaire.**

Avantages : Le prix proposé par l'enseigne nationale permet de couvrir les charges variables et même au-delà, elle dégage un profit de 400 € qui ne suffit pas à couvrir le déficit prévisionnel mais contribue à l'amoindrir.

En termes de marge la commande doit donc être acceptée. Il serait possible de développer ce type d'opérations pour faciliter le lancement du produit, dégager un bénéfice dès la première année.

Inconvénients : il convient d'apprécier les impacts en terme de positionnement : comment la grande enseigne nationale va-t-elle présenter le produit dans ses rayons ? Si elle met en vente à un prix trop bas ne va-t-elle pas porter atteinte à l'image de marque du produit ? Les autres clients ne risquent-ils pas de se détourner de nos produits pour lesquels ils ne pourront pas pratiquer des prix aussi attractifs ou de nous demander de pratiquer les mêmes tarifs avec eux ?

**DEUXIÈME PARTIE**

**En une à deux pages, à partir de vos connaissances et en vous appuyant sur diverses situations de gestion dont celle présentée dans la première partie, répondre de façon cohérente et argumentée à la question suivante :** 

### **Le choix d'un haut niveau de qualité pour le produit rend-il toujours l'entreprise plus performante ?**

On n'attend pas de formalisme particulier dans la production du candidat.

On attend des candidats des références à des situations tirées du contexte de la partie 1 et d'autres contextes issus de leur culture personnelle (étude, projet...).

Les conditions de transfert sont l'objet de la réponse attendue, elles ne font donc pas l'objet d'un développement spécifique dans les pistes qui suivent.

La notion de **performance** est d'abord traitée en première : elle est déclinée en quatre dimensions :

- La performance organisationnelle (efficacité, efficience)
- La performance commerciale (fidélité, chiffre d'affaires, part de marché)
- La performance financière (rentabilité, profitabilité, ...)
- La performance sociale (bilan social)

Puis on pose la question de la relation entre les décisions de gestion et les performances. C'est dans cette partie que la notion de **qualité** est abordée, comme un élément qui entre en jeu dans la relation complexe entre **coût, marge et prix**.

La **performance** est remobilisée en terminale GF dans la question « Qu'est-ce qu'une entreprise performante ? » notamment avec une entrée « profitabilité et rentabilité ».

Programme de 1<sup>ère</sup> : Thème : évaluation et performance

QG : Qu'est-ce qu'une organisation performante ?

QG : Les décisions de gestion rendent-elle toujours une organisation plus performante ?

Programme de terminale : Thème 2 : Analyser la situation de l'entreprise

QG : Qu'est-ce qu'une entreprise performante ?

Une réponse possible du candidat pourrait être structurée ainsi :

Le choix d'un haut niveau de qualité impose des contraintes spécifiques. Dans un premier temps, ce choix est consommateur de ressources et donc fragilise l'entreprise et peut peser sur son niveau de performances :

Coût des matières premières (situation Les broyés du Poitou : certification AB et approvisionnement en matière premières « bio »)

- Coût des contrôles lors du processus de production (Les broyés du Poitou : contrôle régulier à chaque étape de la fabrication)

- Avec d'autres situations (services ou bien produits industriels) :
- o Coût de formation de la main d'œuvre (notamment dans la certification ISO)
- o Coût de la certification pour l'obtention des labels qualité (AFAQ développement durable)
- Cout de la communication sur l'image de marque

À chiffre d'affaires constant, résulte un surenchérissement du coût de revient pesant sur la profitabilité et de la rentabilité.

**Toutefois le choix de la qualité est opéré également par la perspective d'augmenter le chiffre d'affaires** en répondant mieux aux besoins du client et à la tendance du marché (label Bio).

**Le choix de la qualité est également opéré dans la perspective de modifier la relation prixmarge-coût :** il est censé permettre la fixation d'un niveau plus élevé de prix et de marge en créant une image auprès du public qui consentira à payer plus cher pour avoir le niveau de qualité que la marque représente.

La perspective d'un chiffre d'affaires plus élevé et d'une marge plus forte doit compenser les surcoûts présentés plus haut. La performance commerciale et financière en sera donc améliorée. Ceci est vérifié dans de nombreuses industries et services.... les produits alimentaires bio, vêtements haut de gamme,...

**Le choix de la qualité peut aussi modifier la position de l'entreprise vis-à-vis des distributeurs** : ceux-ci peuvent espérer voir rejaillir sur eux-mêmes une partie de cette image de marque et donc favoriser les ventes des produits de la marque. C'est le chiffre d'affaires qui en sera augmenté (une grande enseigne qui passe une commande exceptionnelle, les produits de nos régions page 5 du sujet). **Enfin le choix de la qualité peut aussi modifier la position du personnel** dans son approche du travail, du produit et de la culture d'entreprise.

### **Grille d'évaluation de la question de gestion**

Document à conserver par le correcteur

L'évaluation de cette partie doit être faite d'une façon **GLOBALE (\*)**, à partir du nuage de **CROIX** ressortant de la grille ci-dessous.

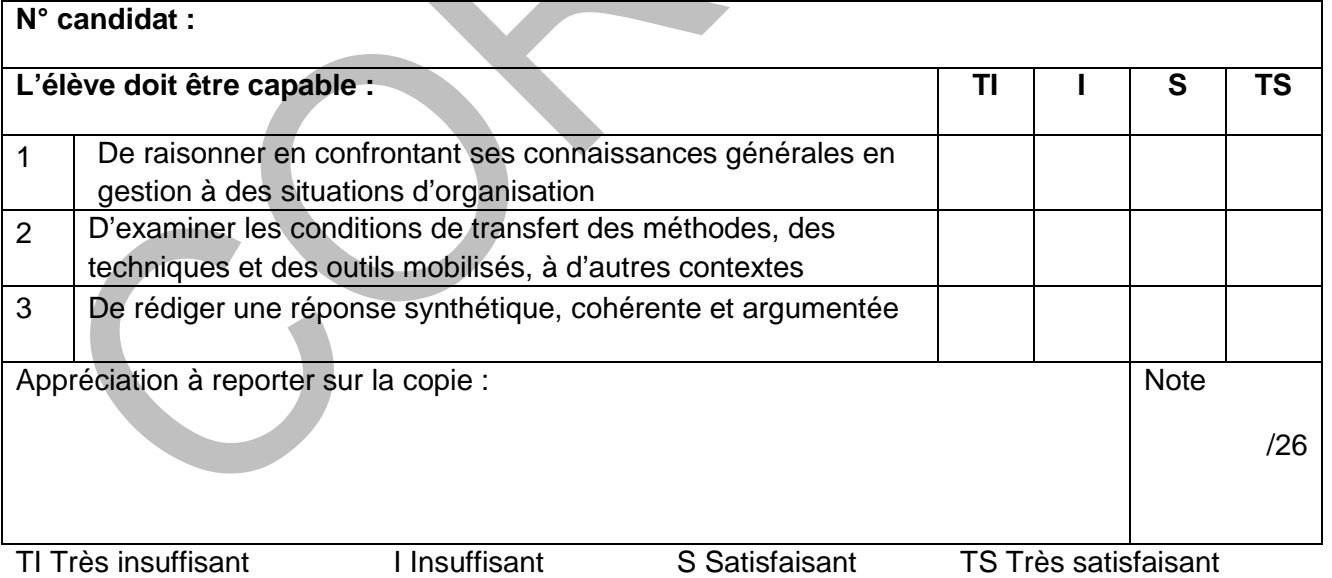

(\*) Il s'agit de dégager un profil :

- Les croix ne doivent pas être transformées en points,

- Il ne faut pas systématiquement attribuer la même importance aux 3 critères.

Valoriser les exemples ou les illustrations proposées par le candidat.